### **Applying Java Structured Concurre** Case Study ex3

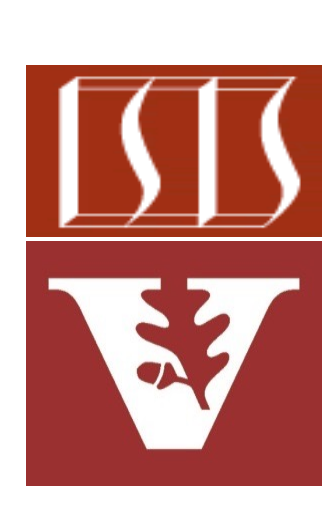

Douglas C. Schmidt d.schmidt@vanderbilt.edu www.dre.vanderbilt.edu/~schmidt

Professor of Computer Science

Institute for Software Integrated Systems

Vanderbilt University Nashville, Tennessee, USA

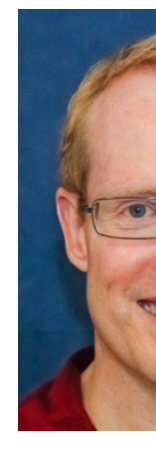

#### Learning Objectives in this Part of the Lesson

- Understand Java's structured concurrency model
- Recognize the classes used to program Java's structure concurrency model, e.g.
	- ThreadPerTaskExecutor
	- StructuredTaskScope
		- Case study ex3 shows how to program the Java Structured TaskScope subclasses
			- Both ShutdownOnFailure & ShutdownOnSuccess

```
try (var scope = new
   StructuredTaskScope
   .ShutdownOnFailure()) {
var results = ...
for (var bf : 
     generateRandomBigFractions
       (count))
  results.add
    (scopes.fork(...));
scope.join();
```

```
sortAndPrintList(results);
```
#### **2** The tasks in this case study are all CPU-bound

**}**

#### Learning Objectives in this Part of the Lesson

- Understand Java's structured concurrency model
- Recognize the classes used to program Java's structure concurrency model, e.g.
	- ThreadPerTaskExecutor
	- StructuredTaskScope
		- Case study ex3 shows how to program the Java Structured TaskScope subclasses
		- It uses "Classic Java" features rather than Java streams

```
try (var scope = new 
   StructuredTaskScope
   .ShutdownOnFailure()) {
var results = ...
for (var bf : 
     generateRandomBigFractions
       (count))
  results.add
    (scopes.fork(...));
```

```
scope.join();
```

```
sortAndPrintList(results);
```
**}**

# Applying Java Structured Concurrency to Case Study ex3

### Applying Java Structured Concurrency to Case St

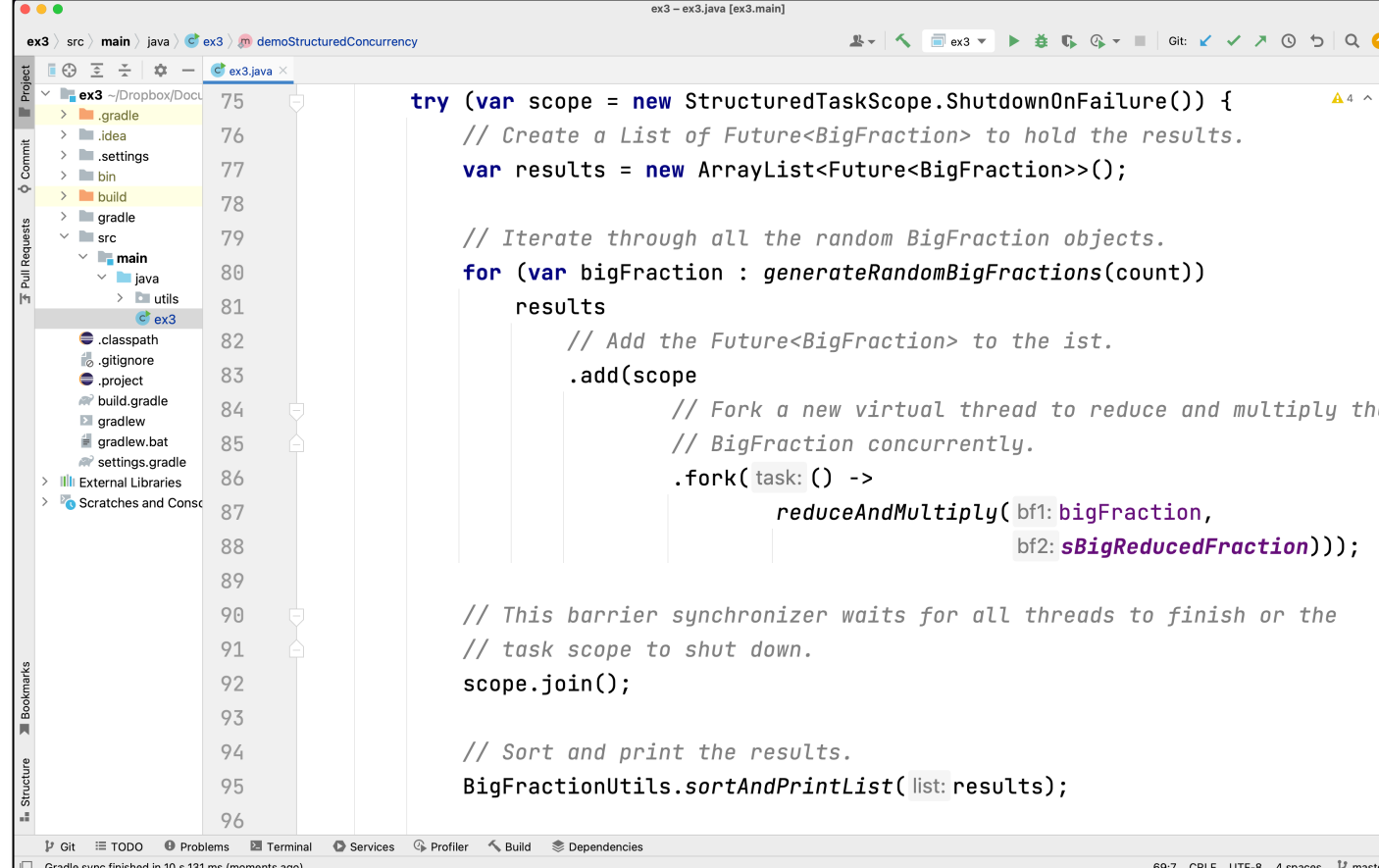

See github.com/douglascraigschmidt/LiveLessons/tree/master/Lo

# End of Applying Java Structured Concurrency: Case Study ex3